# **PGP everywhere**

### **How it helps us in everyday life**

**Michal Hrušecký Michal@Hrusecky.net**

# **Cryptography 101 - Soap opera**

Alice meets Bob, they want to chat.

But world and especially Mallory and Eve are against it.

Eve is just a harmless stalker.

Mallory tries to actively break them apart by pretending to be one or another and sending them fake messages…

# **Little bit of crypto-theory**

#### **Symmetric ciphers**

- same key for encryption and decryption
- both parties have to share same secret
- the secret key has to remain secret

#### **Asymmetric ciphers**

- two keys public and private
- Alice uses her private and Bobs public to encrypt
- Bob uses his private and Alices public to decrypt
- slower than symmetric
- public keys can be public

## **History**

- 1977 Ron Rivest, Adi Shamir and Leonard Adleman published RSA
- 1985 Koblitz & Miller suggests using elliptic curves in cryptography
- 1991 Phil Zimmermann wrote PGP (custom symmetric cryptography) made it available including sources
- 1992 Web of Trust protocol PGP 2.0
- 1993 criminal investigation of Zimmermann
	- "munitions export without a license"
- 1995 book with sources
	- protected under first amendment
- 1996 criminal investigation ended, PGP Inc. founded

### **History**

- 1997 PGP 5 supporting RSA released  $\bullet$
- 1997 OpenPGP proposed to IETF  $\bullet$
- 1998 RFC2440 OpenPGP message format  $\bullet$
- 1999 GPG 1.0 released  $\bullet$
- 2012 signing and key exchange using ECC in RFC6637  $\bullet$
- 2014 support for encryption using ECC proposed  $\bullet$
- 2014 GPG 2.1 released with ECC support $\bullet$

### **How does it work**

#### **Encryption/Decryption**

- generate random symmetric key
- encrypt message using symmetric key
- encrypt symmetric key using asymmetric one
- send encrypted text and encrypted key
- decrypt key and decrypt the message

#### **Signing**

- compute message digest
- sign the digest using asymmetric key

# **Typical use-case**

#### **Mail**

- most well known use-case
- signing mails
- encrypting mails
- most e-mail clients have some integration available
	- usually really user friendly

#### **Signing releases**

• Linux distributions

#### **Pass**

- password manager with unix philosophy in mind
- each password lives inside of a gpg encrypted file
- these encrypted files may be organized into folder hierarchies
- all passwords in  $\sim$ /. password-store
- pass is just a simple script to manage it pass -c web/github - copy github password into clipboard pass otp -c web/github/totp - get totp code

### **Secure Shell**

You can use gpg to authenticate

```
If you have authentification subkey
```
Enable it in  $\sim$ /.gnupg/gpg-agent.conf

enable-ssh-support

Add a key to .ssh/authorized\_keys

Get public key by running gpg --export-ssh-key keyid

# **Keeping key secure**

- keep it on secure computers
	- you are root
	- no one else has access to
	- encrypted harddrive
	- o ideally no internet connection
- preferably use a subkey that you can throw away

#### **Or use hardware token!**

- various available on market: Yubikey, Nitrokey, …
- use the open source one Gnuk

### **GNUK**

- Free Software Initiative of Japan project
- opensource software
- originally based on STM32F103
- now supports more chips and even Linux emulation
- you can buy HW for few bucks
- you can compile SW by yourself and flash it
- fuse to protect flash readout
- key is encrypted on flash anyway
	- using AES and your PIN
	- o optional experimental KDF-DO feature

<http://www.fsij.org/category/gnuk.html>

### **How does it work for real**

- 
- 
- 
- 
- 
- 
- - -

### **Conclusion by XKCD**

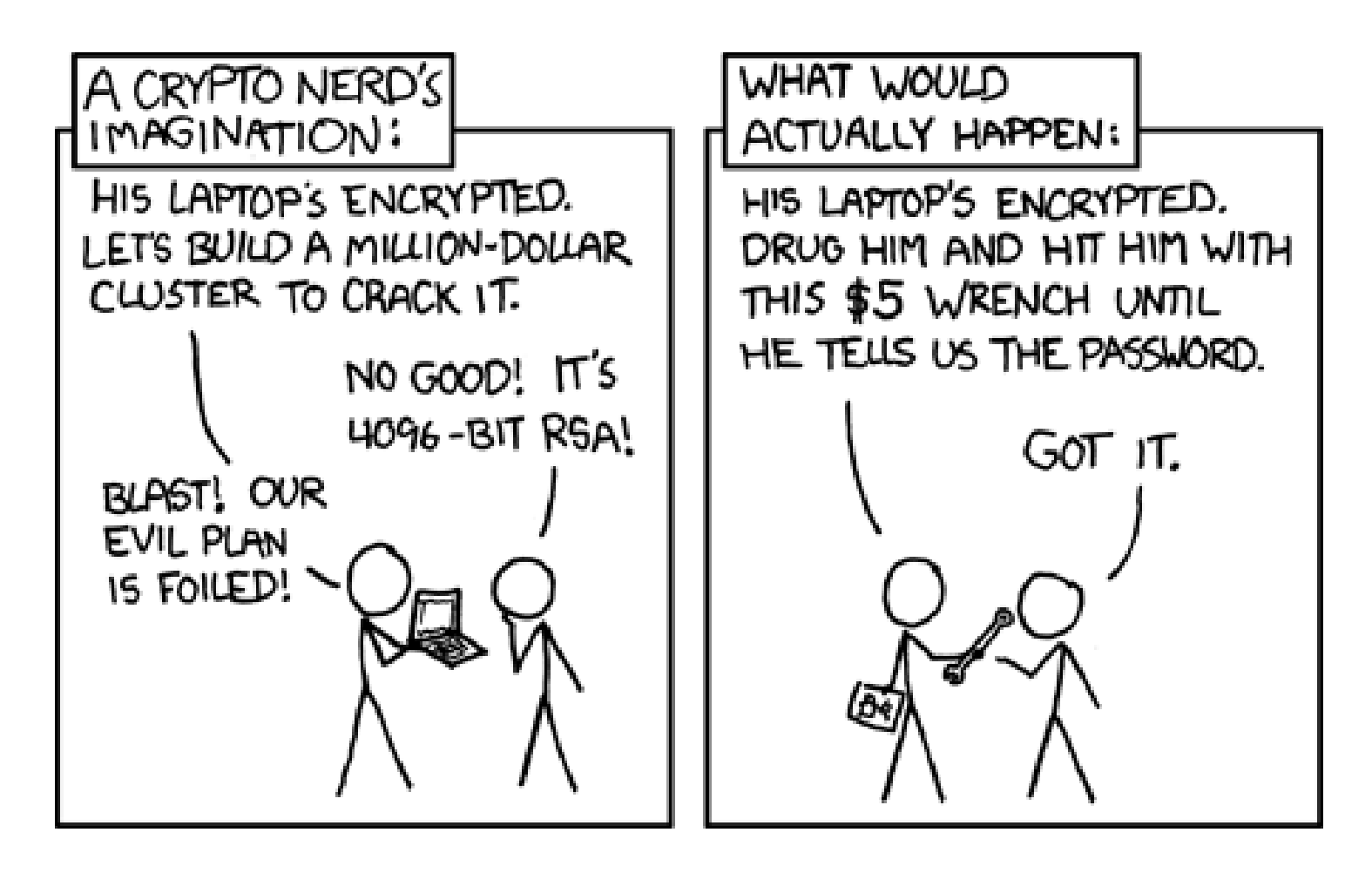

Actual actual reality: nobody cares about his secrets.

(Also, I would be hard-pressed to find that wrench for \$5.)